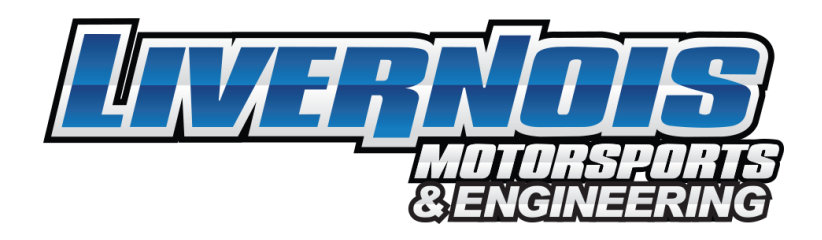

## *MyCalibrator Touch Tuning Device Instructions*

**Note: This Tuner is only compatible with Windows Based P/C Computers only! The device is sent out blank. After receiving the tuner please email us the year, make, and model of your vehicle. Along with ECU code and SW code from your vehicle, Serial Number of your tuning device, modifications of vehicle, and octane rating currently used in vehicle to [info@livernoismotorsports.com](mailto:info@livernoismotorsports.com)**

## **Before Programming:**

- **1.** Turn everything off and make sure to unplug any electronic devices from any power ports or USB (A/C, radio auto lights, etc.)
- **2.** Set the device on a stable flat surface.
- **3.** Do not touch anything until it finishes.
- **4.** Do not let anyone else approach vehicle to open doors, and be sure that the radio is in the off position.
- **5.** Use battery tender to ensure that vehicle battery doesn't fall below 12 volts of power.

On vehicles with active cruise and rain sensing wipers, it is normal for the warning light on top of the dash and the wipers to turn on (unless rain sensing is shut off)

## **Installation Steps:**

- 1. Turn the ignition to the on position but do not start the vehicle. This is dependent on your vehicle and there are four possible scenarios to this. Refer to owners manual.
	- a. For vehicles with a push button ignition press the start button once or twice depending on model year to enter run mode. **(Keep foot off brake and DO NOT START VEHICLE)**
- 2. To get to ECU Code/ S.W.Code select the vehicle information from the main menu.
- 3. Email these two codes along with the year, make, model, fuel octane, modifications if any, and device serial number (serial number can be found on device in the info option.

## **Installing Stock or Custom Calibration Files:**

• Plug the device into the OBD-11 port. Ensure the cable is securely connected and does not become disconnected during the session. Select program vehicle option on the main menu. Please follow the on screen prompts and DO NOT turn off the ignition until the device prompts you to do so.